# Osprey Approach: [Convert2Cl](https://support.ospreyapproach.com/guides/convert2client/)ient

This help guide was last updated on Apr 24th, 2024

The latest version is always online at [https://support.ospreyapproach](https://support.ospreyapproach.com/?p=62808).com/?p=62808

#### This guide will go through our Convert2Client integration

Convert 2 Client helps clients get instant conveyancing quotes and raise enquires directly from your website.

Clients can get a quick and easy conveyancing quote in seconds - just by entering the property details, their name and contact details. Clients can also raise enquiries for non-conveyancing matters.

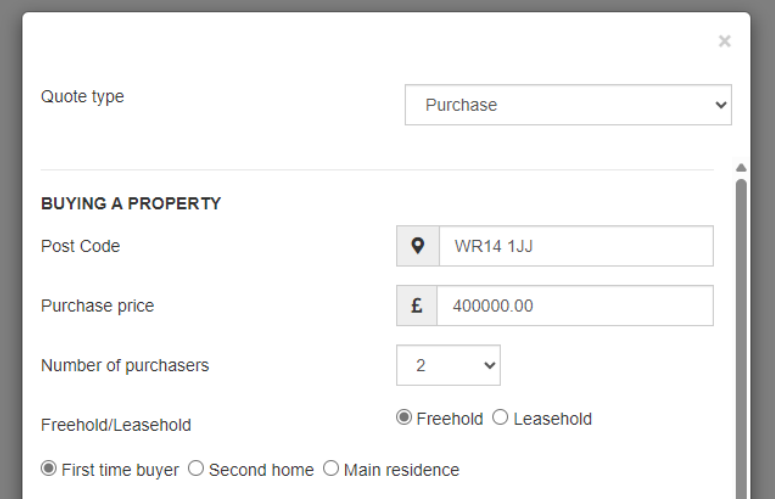

## Conveyancing Chatbot

The Convert2Client chatbot can also be embedded into your website, providing a number of ways clients can obtain a quote.

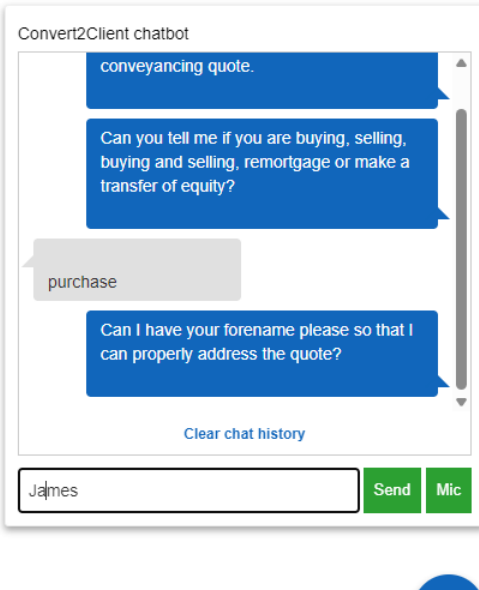

#### Management tools

The dashboard provides detailed overviews of statics vital for a company, including number of enquiries converted, lost opportunities, number of quotes by work types, and more.

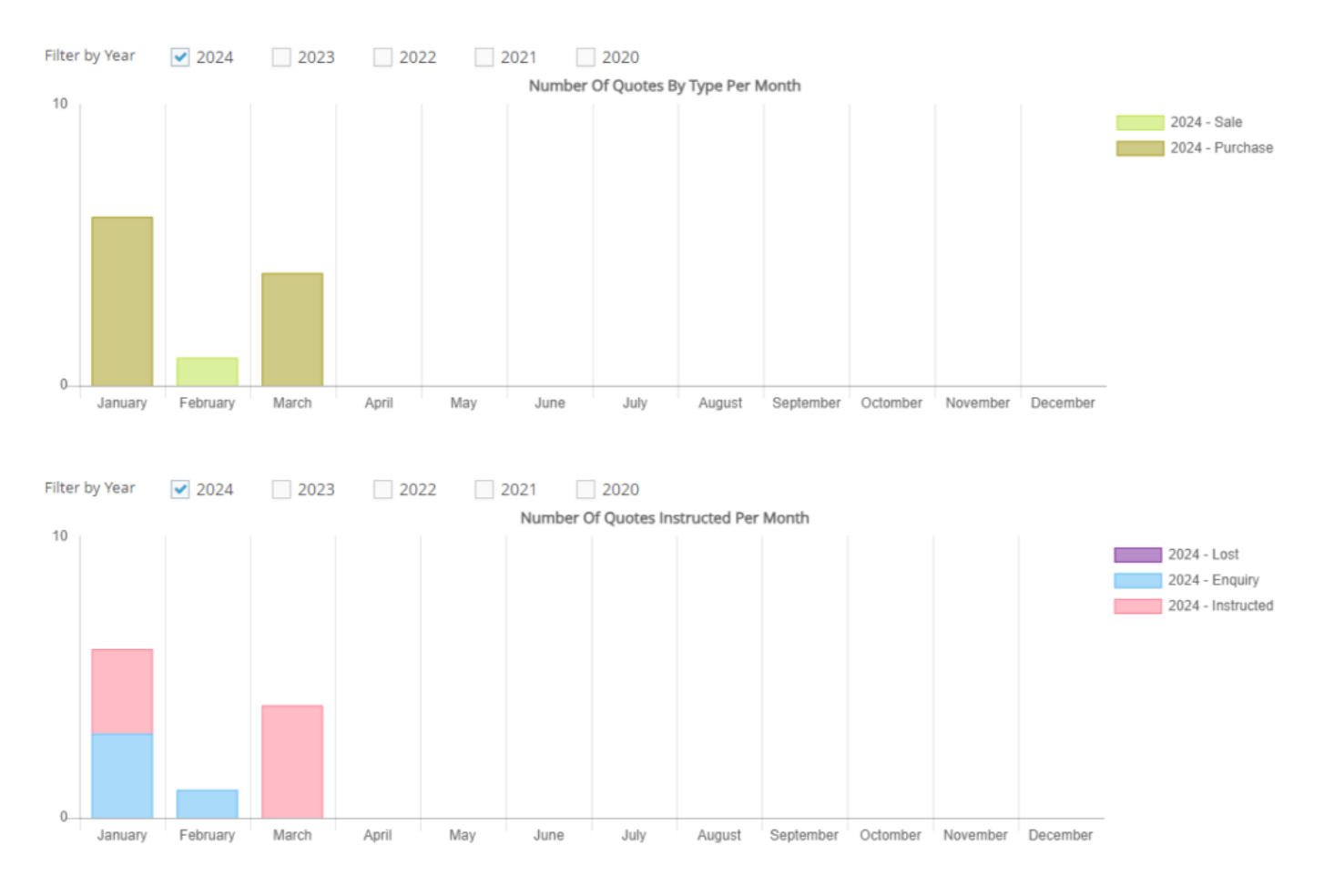

### Export to Osprey

When quotes are instructed, users can easily export the quotes into Osprey, creating a new matter in seconds.

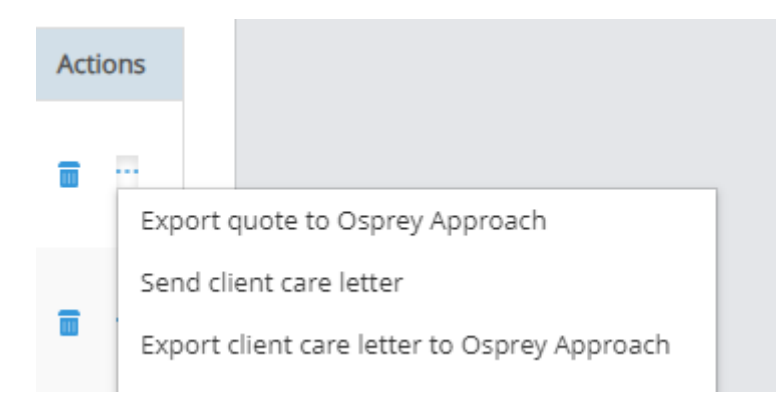